#### Seznam obrázků

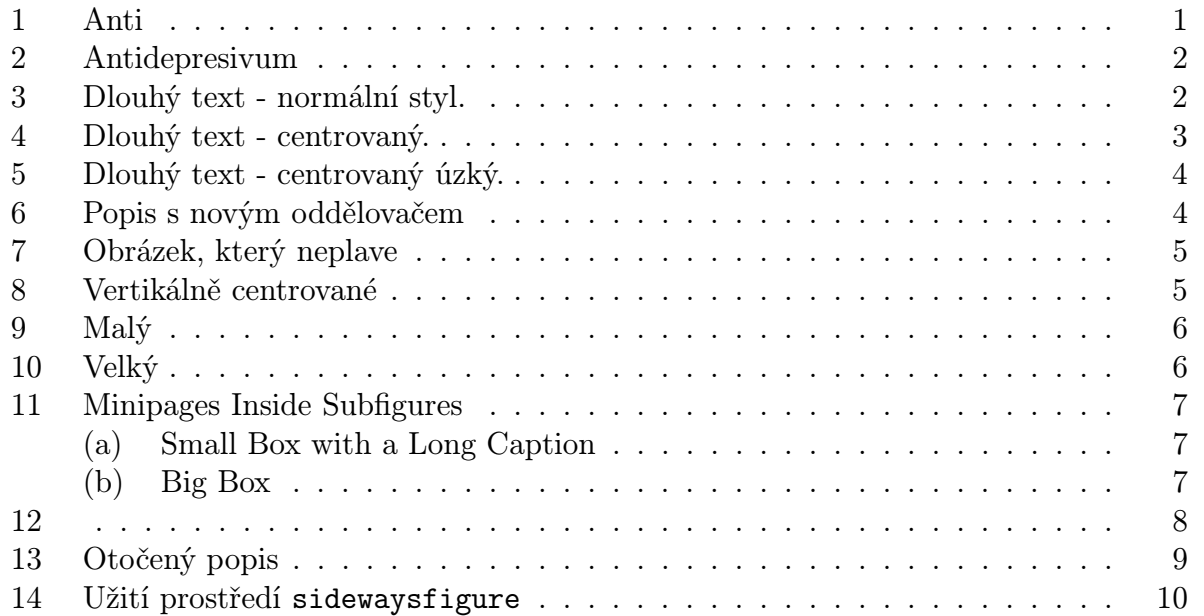

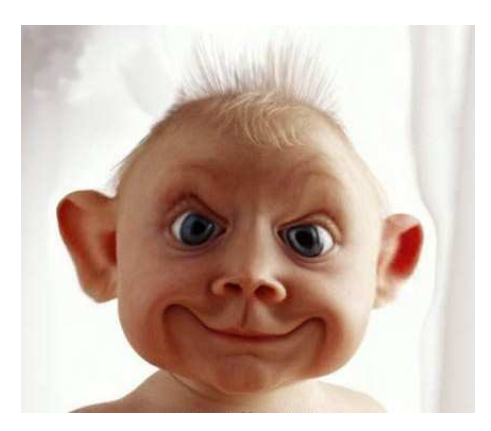

Obrázek 1: Antidepresivum

Jak je vidět na obrázku 1 na straně 1.

```
\begin{figure}[htb]
\centering
\includegraphics[width=6cm]{anti.eps}
\caption[Anti]{Antidepresivum}
\label{anti}
\end{figure}
Jak je vidět na obrázku~\ref{anti} na straně~\pageref{anti}.
```
Balík flafter – obrázek bude umístěn vždy až za místem, na kterém je uveden příkaz pro jeho vložení.

Neumístěné objekty

\clearpage – umístí všechny nezpracované objekty a přejde na novou stránku \FloatBarrier – příkaz je definován v balíku placeins, způsobí zpracování neumístěných objektů, nezačíná novou stránku. Při volání \usepackage[section]{placeins} je změněna definice příkazu \section tak, že příkaz \FloatBarrier je použit před začátkem každé sekce.

\afterpage{\clearpage} – příkaz \clearpage je volán až při přechodu na novou stránku. Vyžaduje načtení balíku afterpage.

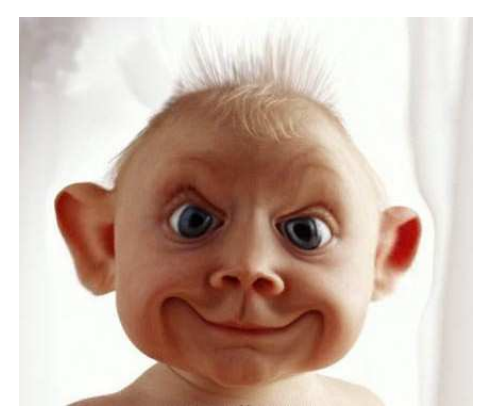

Obr. 2: Antidepresivum

```
\begin{figure}
\centering
\includegraphics[width=6cm]{anti.eps}
\renewcommand{\figurename}{Obr.}
\caption{Antidepresivum}
\label{anti2}
\end{figure}
```
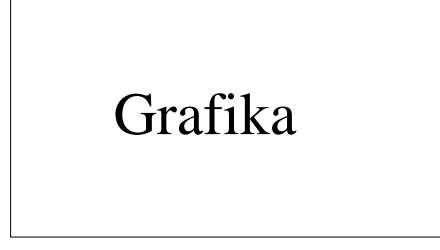

Obr. 3: Dlouhý text - normální styl. Dlouhý text - normální styl. Dlouhý text - normální styl. Dlouhý text - normální styl.

```
\begin{figure}[htb]
\centering
\includegraphics[width=6cm]{box.eps}
\renewcommand{\figurename}{Obr.}
\caption[Dlouhý text - normální styl.]{Dlouhý
text - normální styl. Dlouhý text - normální styl.
Dlouhý text - normální styl.
Dlouhý text - normální styl.}
\label{popis1}
\end{figure}
```
# Grafika

Obr. 4: Dlouhý text - centrovaný. Dlouhý text - centrovaný. Dlouhý text - centrovaný. Dlouhý text - centrovaný. Dlouhý text - centrovaný. Dlouhý text - centrovaný. Dlouhý text - centrovaný.

```
\begin{figure}[htb]
\captionstyle{center}
\centering
\includegraphics[width=6cm]{box.eps}
\renewcommand{\figurename}{Obr.}
\caption[Dlouhý text - centrovaný.]{Dlouhý
text - centrovaný. Dlouhý text - centrovaný.
Dlouhý text - centrovaný.
Dlouhý text - centrovaný. Dlouhý text - centrovaný.
Dlouhý text - centrovaný.
Dlouhý text - centrovaný. }
\label{popis2}
\end{figure}
\begin{figure}[htb]
\setcaptionwidth{6cm}
\captionstyle{center}
```

```
\centering
\includegraphics[width=6cm]{box.eps}
```
### Grafika

Obr. 5: Dlouhý text - centrovaný. Dlouhý text - centrovaný. Dlouhý text - centrovaný. Dlouhý text - centrovaný. Dlouhý text - centrovaný. Dlouhý text - centrovaný. Dlouhý text - centrovaný.

```
\renewcommand{\figurename}{Obr.}
\caption[Dlouhý text - centrovaný úzký.]{Dlouhý
text - centrovaný. Dlouhý text - centrovaný.
Dlouhý text - centrovaný.
Dlouhý text - centrovaný. Dlouhý text - centrovaný.
Dlouhý text - centrovaný.
Dlouhý text - centrovaný. }
\label{popis3}
\end{figure}
```
### Grafika

Obr. 6. Popis s novým oddělovačem

```
\begin{figure}
\renewcommand{\captionlabeldelim}{.}
\captionstyle{center}
\centering
\includegraphics[width=6cm]{box.eps}
\renewcommand{\figurename}{Obr.}
\caption{Popis s novým oddělovačem}
```
\label{popis4} \end{figure}

Text před obrázkem obrázkem

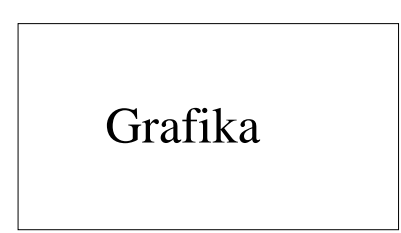

Obrázek 7: Obrázek, který neplave

Text za obrázkem.

```
\makeatletter%do preambule
\newcommand\figcaption{\def\@captype{figure}\caption}
\newcommand\tabcaption{\def\@captype{table}\caption}
\makeatother
Text před obrázkem obrázkem
\\[\intextsep]
\begin{minipage}{\textwidth}
\centering
\includegraphics[width=2in]{box.eps}%
\figcaption{Obrázek, který neplave} \label{fig:non:float}
\end{minipage}
\\[\intextsep]
Text za obrázkem.
```
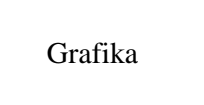

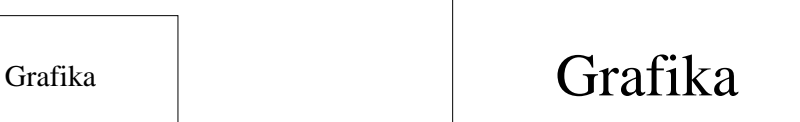

Obrázek 8: Vertikálně centrované

```
\begin{figure}
\centering
\begin{minipage}[c]{0.5\textwidth}
\centering\includegraphics[width=3cm]{box.eps}
```

```
\end{minipage}%
\begin{minipage}[c]{0.5\textwidth}
\centering\includegraphics[width=6cm]{box.eps}
\end{minipage}
\caption{Vertikálně centrované}
\end{figure}
```
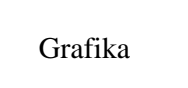

Obrázek 9: Malý

Grafika

Obrázek 10: Velký

```
\begin{figure}
\centering
\begin{minipage}[b]{0.5\textwidth}
\centering\includegraphics[width=3cm]{box.eps}
\caption{Malý}\label{maly}
\end{minipage}%
\begin{minipage}[b]{0.5\textwidth}
\centering\includegraphics[width=6cm]{box.eps}
\caption{Velký}\label{velky}
\end{minipage}
\end{figure}
```
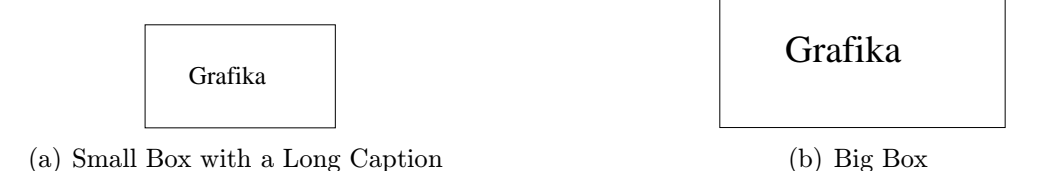

Obrázek 11: Minipages Inside Subfigures

```
\begin{figure}
\subfigure[Small Box with a Long Caption]{
\label{fig:mini:subfig:a}
\begin{minipage}[b]{0.5\textwidth}
\centering\includegraphics[width=1in]{box.eps}
\end{minipage}}%
\subfigure[Big Box]{
\label{fig:mini:subfig:b}
\begin{minipage}[b]{0.5\textwidth}
\centering
\includegraphics[width=1.5in]{box.eps}
\end{minipage}}
\caption{Minipages Inside Subfigures}
\label{fig:mini:subfig}
\end{figure}
```
Text odstavce. Text odstavce. Text odstavce. Text odstavce. Text odstavce. Text odstavce. Text odstavce. Text odstavce. Text odstavce. Text odstavce. Text odstavce. Text

odstavce. Text odstavce. Text odstavce. Text odstavce. Text odstavce. Text odstavce. Text odstavce. Text odstavce. Text odstavce. Text odstavce. Text odstavce. Text odstavce. Text odstavce. Text odstavce. Text odstavce. Text odstavce. Text odstavce. Text odstavce. Text odstavce. Text odstavce. Text

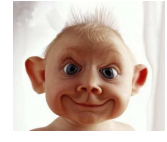

odstavce. Text odstavce. Text odstavce. Text odstavce. Text odstavce. Text Obrázek 12: odstavce. Text odstavce. Text odstavce. Text odstavce. Text odstavce. Text odstavce. Text odstavce. Text odstavce. Text odstavce. Text odstavce. Text odstavce. Text odstavce.

#### %vyzaduje balicek picinpar

\begin{figwindow}[2,r,{\includegraphics[width=2cm]{anti.eps}}, {}] Text odstavce. Text odstavce. \end{figwindow}

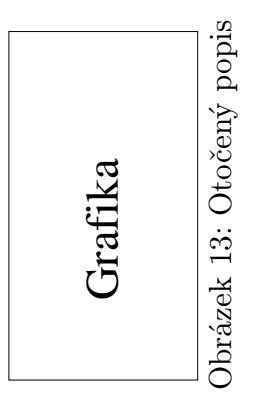

```
\begin{figure}
\centering
\begin{minipage}[c]{1in}
\includegraphics[angle=90,width=\textwidth]{box.eps}
\end{minipage}
\begin{minipage}[c]{0.5in}
\rotcaption{Otočený popis}%vyzaduje balicek rotating
\label{rotace1}
\end{minipage}
\end{figure}
```

```
\begin{sidewaysfigure}
\centering
\includegraphics[width=4in]{box.eps}
\caption{Užití prostředí \tt sidewaysfigure}
\label{rotace2}
\end{sidewaysfigure}
```
## Grafika

Obrázek 14: Užití prostředí sidewaysfigure